## Fichier:Leviers d'aide au déplacement d'un fauteuil roulant Avant.jpg

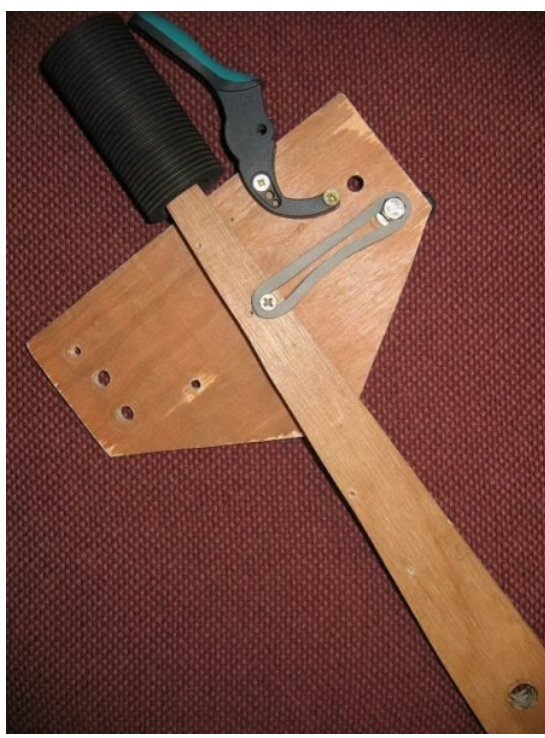

Taille de cet aperçu :450 × 599 [pixels](https://wiki.lowtechlab.org/images/thumb/e/ed/Leviers_d%2527aide_au_d%25C3%25A9placement_d%2527un_fauteuil_roulant_Avant.jpg/450px-Leviers_d%2527aide_au_d%25C3%25A9placement_d%2527un_fauteuil_roulant_Avant.jpg).

Fichier [d'origine](https://wiki.lowtechlab.org/images/e/ed/Leviers_d%2527aide_au_d%25C3%25A9placement_d%2527un_fauteuil_roulant_Avant.jpg) (552 × 735 pixels, taille du fichier : 76 Kio, type MIME : image/jpeg) Fichier téléversé avec MsUpload on [Spécial:AjouterDonnées/Tutorial/Leviers\\_d'aide\\_au\\_déplacement\\_d'un\\_fauteuil\\_roulant](https://wiki.lowtechlab.org/wiki/Sp%25C3%25A9cial:AjouterDonn%25C3%25A9es/Tutorial/Leviers_d%2527aide_au_d%25C3%25A9placement_d%2527un_fauteuil_roulant)

## Historique du fichier

Cliquer sur une date et heure pour voir le fichier tel qu'il était à ce moment-là.

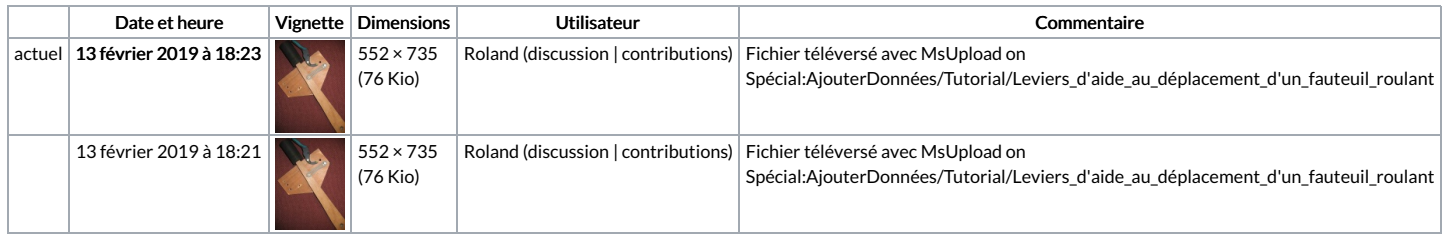

Vous ne pouvez pas remplacer ce fichier.

## Utilisation du fichier

Aucune page n'utilise ce fichier.